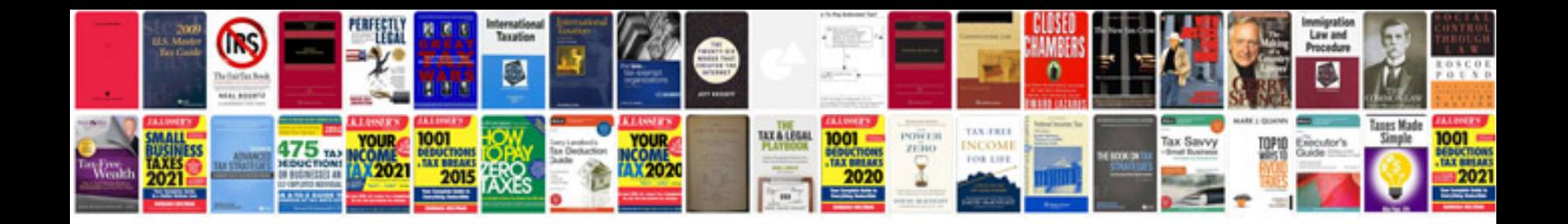

**Pdf files containing xfa forms**

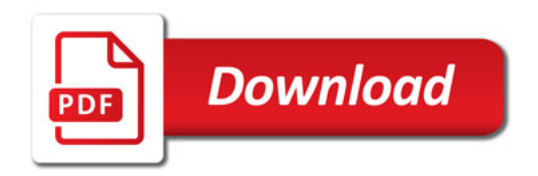

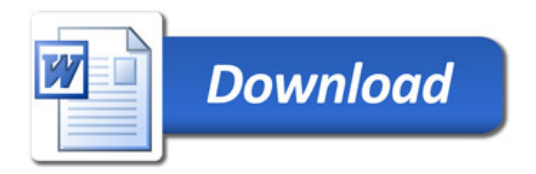